**OBAVEZNO: ukoliko imate viÅje primjeraka s istom signaturom, morate printati signature s pojedinih primjeraka, tj. svaki primjerak približiti pad-u i isprintati njegovu vlastitu** signaturu (osim ako na knjizi postoji ovitak - u tom slu**Ä** aju vidi dolje)

### **SLIJEDITI KORAKE!**

1. Otvoriti 3M Pad Staff Workstation

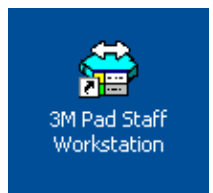

#### 2. Na 3M Pad Staff Workstation-u namijestiti Operation: Send Id

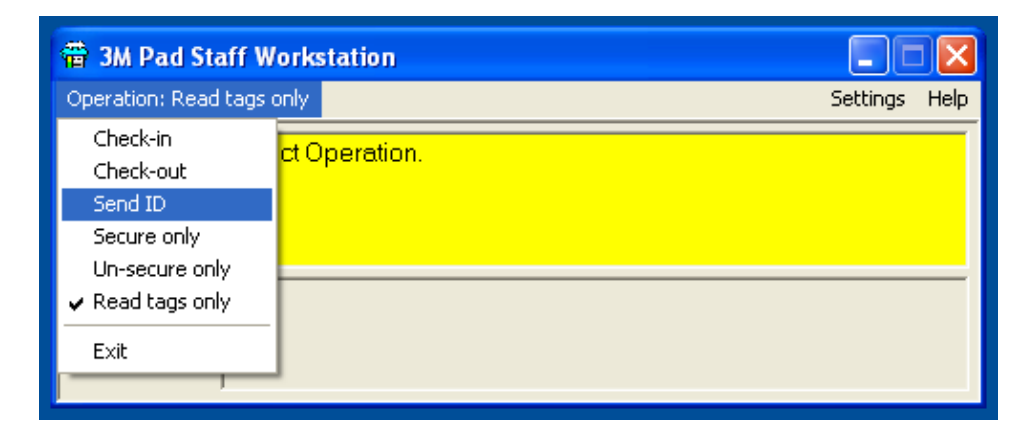

### 3. Otvoriti Kohasig

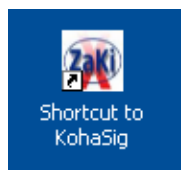

4. Pripremiti si zaÅ<sub>i</sub>titne folije, tj. narezati ih na duljinu od 7 kockica (14 cm) - na svakom kolutu ima cca 350 izrezanih naljepnica

- 5. Ä ipiranu knjigu prinijeti pad-u
- 6. Naljepnica se sama printa
- 7. Nalijepiti naljepnicu tako da:
	- $\bullet$  okomita crta na naljepnici bude na straA¾njem (lijevom) rubu hrpta knjige (kada knjigu držite hrptom prema sebi).
	- $\bullet$  barkod na naljepnici se treba nalaziti na stra $\AA$ <sup>3</sup>/anjem omotu
	- $\bullet$  se NIKAKO ne smije jako s prstom preA  $\,$ i preko barkoda jer se mo $\mathsf{A}^{3}\!$ 4e zamuljati lagano zagraditi naljepnicu.
- $\bullet$  treba pripaziti da se s naljepnicom ne prekriju bitne informacije,  $\mathsf{A}_\mathsf{i}$ to na hrptu,  $\mathsf{A}_\mathsf{i}$ to na ovitku (posebno autora, naslov ili barkod knjige)
- $\bullet$  ako postoji i ovitak, ista naljepnica se lijepi i na omot i na ovitak (u tom sluA $\,$ aju printate dvije naljepnice s istog primjerka)

8. Nalijepiti za $\hat{A}$ jtitnu (ranije pripremljenu) foliju na naljepnicu tako da sa svih strana prekrijete naljepnicu i dobro zagladiti. Folija se reÅ<sup>3</sup>/4 na 7 kockica duÅ<sup>3</sup>/4 ine

9. VAÅ1/2NO: za primjerke s istom signaturom, printati tako da se svaki pojedinaÄni primjerak prisloni uz pad (nikako ne od jednog primjerka napraviti vise naljepnica!).

(svaki isprintani primjerak biljeÅ $3/4$ i se u bazu i na temelji tog podatka osvjeÅ $3/4$ it Äe se podatak u bazi u kojem piÅje kad je knjiga zadnji put viÄ ena).

10. I to je to! Dobar tek (ovo za potajne ljubitelje Dobro jutro, Hrvatska! :)

# **SAVJET**:

Bilo bi dobro da 4 ljudi radi na ovom poslu:

- 1. printa i lijepi naljepnice
- 2. lijepi zaÅjtitnu foliju
- 3. lijepi zaÅ<sub>i</sub>titnu foliju
- 4. manipulira knjigama

# **SAVJET 2:**

Ako neÅ<sub>i</sub>to poÄ e po zlu, sve pogasiti, ponovo otvoriti i ponovo poÄ eti raditi.